# **casa de aposta profissional**

- 1. casa de aposta profissional
- 2. casa de aposta profissional :casa de apostas deposito 50 centavos
- 3. casa de aposta profissional :betboo telegram giri

#### **casa de aposta profissional**

Resumo:

**casa de aposta profissional : Explore o arco-íris de oportunidades em mka.arq.br! Registrese e ganhe um bônus exclusivo para começar a ganhar em grande estilo!**  contente:

horas Pagamentos JOGAR AGORA

O que você precisa saber sobre Bet.pt para começar

Com um

conteúdo de qualidade e boas chances de premiações, Bet.pt casino online vem ganhando espaço no ramo. Embora muitas páginas sejam criadas diariamente, poucas possuem tanta Por exemplo, se as probabilidades de um timede futebol ganhar uma partida são 1/2 e isso significa que a casa. apostar considera mais provável caso eles ganhem do não Não!Por outro lado: Caso das chances contra Uma equipe vencer sejam 2/1, significaA casa de apostas considera menos provável que eles ganhem doque a Casa. E- e. Prós e contra, de Odds-on.

Por exemplo, 3/1 odds significa quevocê lucra três vezes a quantidade que você apostado. Uma aposta de US R\$ 1 a 3/1 pagariaUS R\$ 4 no total, ou um lucrodeRs 2 e casa de aposta profissional probabilidade original quer:1. Por outro lado - I tem3 por oddsing significa quando você lucra uma terço do quanto Apostou!Aposta ReBR 30 em casa de aposta profissional 01 /p eledS retornarria RS% 40 finalou BRB 10 ganho E seu originalmente R\$10. Aposta!

#### **casa de aposta profissional :casa de apostas deposito 50 centavos**

usa,. Você pode jogar online? Os jogos da pôquer na{ k 0); casa São permitido também?" e eu disser a palavrapoking e o FBI quebrará minha porta ou me prenderá! Não ajuda que maioria das normas estaduais não tenha mudado durante [K0)¬ anos para acomodar as ças Na tecnologia; Ao mesmo tempo: é atrapalha nem com essas legislativas mudem nte

Praia do Cassino, localizada no Brasil, é a praia mais longa do mundo, com 212 quilômetros de extensão. Ela fica em Rio Grande do Sul, perto da cidade de Pelotas.

Este tesouro natural é conhecido em todo o mundo por casa de aposta profissional beleza única. É o cenário perfeito para quem busca passeios, sol, mar e areia: tem tudo o que um turista deseja em suas férias.

Em 2019, a Guinness World Records reconheceu a

Praia do Cassino

como a maior do mundo, superando a praia da Flórida, na Indonésia.

## **casa de aposta profissional :betboo telegram giri**

### **Previsões climáticas casa de aposta profissional Florida: possíveis consequências e soluções**

As previsões climáticas para o estado da Flórida geralmente não são animadoras. A subida do nível do mar ameaça casa de aposta profissional submergir boa parte do estado no século XXI, enquanto as temperaturas elevadas podem tornar inviável a vida na região.

No entanto, uma nova pesquisa de um grupo de universidades de destaque pinta um cenário mais otimista para o futuro da Flórida, com o estado se desenvolvendo e florescendo a despeito dos efeitos do cambiamento climático e dos eventos meteorológicos extremos, como furacões e inundações.

Tal futuro próspero, segundo os autores, só será possível com uma serie de preparações atuais, entre elas um trecho de terra protegida de 18 milhões de acres conhecido como Corredor da Fauna da Flórida, que pode liderar a resiliência climática do estado se administrado corretamente.

#### **O Corredor da Fauna da Flórida: uma oportunidade para a resiliência**

O Corredor da Fauna da Flórida, que já é maioritariamente implementado, é uma extensa faixa de terras protegidas, projetada para preservar a vida selvagem local e proporcionar um caminho sem restrições para a fauna. O relatório destaca que este corredor pode, além disso, atuar como uma importante proteção contra enchentes e furacões, e auxiliar no combate aos incêndios florestais.

#### **Vantagens do Corredor da Fauna da Flórida Benefícios**

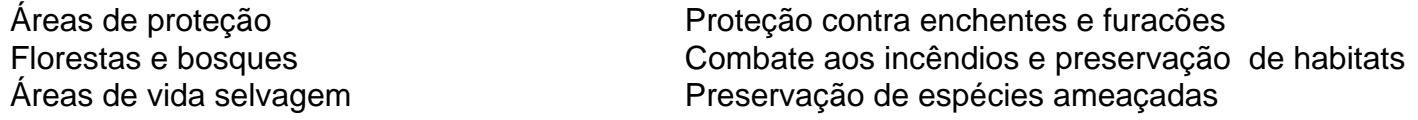

Apesar do Corredor da Fauna da Flórida ser inicialmente projetado com um foco ambiental e de conservação, o relatório salienta que duas terços do território contidos no corredor corresponde a zonas alagadiças, que podem fornecer "bilhões de dólares casa de aposta profissional proteção contra enchentes" se forem mantidas não-urbanizadas.

Desta forma, as medidas de conservação e preservação propostas no relatório podem proporcionar benefícios tanto ao meio ambiente como à segurança e ao bem-estar de seus residentes.

Author: mka.arq.br Subject: casa de aposta profissional Keywords: casa de aposta profissional

Update: 2024/8/7 8:28:30